#### **Advanced Webcam Recorder Torrent**

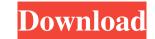

#### Advanced Webcam Recorder Free Registration Code Download [32|64bit] [Updated] 2022

Advanced Webcam Recorder Crack Keygen, the ultimate webcam recording app, can capture video & audio from your webcam and record it to a local video file in the background. Video, audio & snapshot can be recorded from the webcam and saved in a video file on your PC. You can then view the recorded video file in a video viewer or burn it to a video CD or DVD. Advanced Webcam Recorder Cracked 2022 Latest Version has many features that make it perfect to be your personal surveillance application. - You can select which webcam you want to use and enable its audio capture to record video & audio from it. - Advanced Webcam Recorder has 3 modes to allow you to select how to record and start recording video file from your webcam. - You can define the start time & duration of the recording session. - Advanced Webcam Recorder can automatically record webcam video to local video file in the background when you boot up your computer. - Advanced Webcam Recorder has a gallery mode that can help you browse all the captured webcams video clips. - Advanced Webcam Recorder has a voice recording feature that enables you to record any sounds from your webcam. - You can change the font style and size, colors and much more for the captured webcams. - Advanced Webcam Recorder has a help page and FAQ section for you to know more about Advanced Webcam Recorder and find a lot of useful information. Keywords: webcam video recording, webcam capture, webcam to DVD Adobe After Effects CC 2018 Adobe After Effects CC is the latest version of the popular, professional, cross-platform video editing software. It's the only After Effects product that is designed from start to finish for your Mac or PC, and incorporates high-quality professional features to produce

exceptional results. It has been voted the most-used graphics tool for the last five years in a row. Over the course of 50 years, Adobe has created a rich and seamless editing tool that lets you bring your ideas to life with ease. With After Effects CC 2018,

## Advanced Webcam Recorder Crack + Activator Free

Advanced Webcam Recorder is a video recording tool able to capture video content, provided that you have a webcam installed on your computer. Thanks to its built-in face detection technology, you can use this application as your personal surveillance tool, and monitor different locations. If you use Microsoft Outlook, then to send a file or an attachment by email, all you need to do is to drag the file or an attachment into the body of the email. That's it! However, if you want to send a file or an attachment from a specific folder or subfolder in your Outlook, you need to follow this process: - Go to File > New & Send > Email and Create a New Message - In the Body of the email. It seems we have exhausted the ways of sending attachments and files with emails. However, if you want to attach and send a file directly to multiple email addresses, you need to follow this process: - Go to File > New & Send > Email and Create a New Message - In the body of the email. It seems we have exhausted the ways of sending attachments and files with emails. However, if you want to attach and send a file directly to multiple email addresses, you need to follow this process: - Go to File > New & Send > Email and Create a New Message - In the body of the email, right-click on the body of the email. It seems we have exhausted the ways of sending attachments and files with emails. However, if you want to attach and send a file directly to multiple email addresses, you need to follow this process: - Go to File > New & Send > Email and Create a New Message - In the body of the email, right-click on the body of the

email and select "New > Attachments" - In the "Attachments" dialog, select your recipients and click on "OK" to move the file(s) into the body of the email. The process sounds similar to the one above, but this time it is to attach and send a file directly to multiple email addresses. It seems the way we send attachments and files with emails has changed with time. Another useful feature is that of sending a file, directly from a folder or subfolder, that is, we want to drag a file or a folder from a specific folder. It seems we have exhausted the ways of sending attachments and files with emails. However, if you want to send a file, directly from a folder or subfolder, that is, we want to drag a file or a folder from a specific folder. It seems we have exhausted the ways of sending attachments and files with emails. However, if you want to send a file, directly from a folder or subfolder, that is, we want to drag a file or a folder from a specific folder. It seems we have exhausted the ways of sending attachments and files with emails. However, if you want to send a file, directly from a folder or subfolder, that is, we want to drag a file or a folder from a specific folder. It seems we have exhausted the ways of sending attachments and files with emails. However, if you want to send a file, directly from a folder or subfolder, that is, we want to drag a file or a folder from a specific folder. It seems we have exhausted the ways of sending attachments and files with emails. However, if you want to send a file, directly from a folder or subfolder, that is, we want 09e8f5149f

## Advanced Webcam Recorder Crack

Advanced Webcam Recorder is a video recording tool able to capture video content, provided that you have a webcam installed on your computer. Thanks to its built-in face detection technology, you can use this application as your personal surveillance tool, and monitor different locations. Once you run the program, you are welcomed to select the webcam and enable the audio device. It sports a clean and straightforward interface that allows users to stop or play the current recording session, take a snapshot, as well as open the saving directory directly from the primary panel. Furthermore, the application provides support for multiple webcams which can be synchronized to record in the same time. You can also enable the program to start the recording position (top left or right corner), choose the font color and size, flip the captured streams vertically, enable captions and timestamps, and select the output folder. Moreover, a continuous recording mode can be activated, and you can specify the time value for the recording sessions. Once you have enabled the face detection option, you can pick the circle thickness, and configure the dedicated parameters for notifications. When a face has been detected, you can make the program play an alert sound, take snapshots and email them automatically to the specified email address. Sending a test email is also possible and you can limit the numbers of emails per day by specifying the number in the dedicated dialog. It also keeps a history and error code list. All things considered, Advanced Webcam Recorder packs many useful features and a clean layout for helping you grab video content. Of course, the quality of the generated videos pretty much depends on the webcam installed on your computer, and it is recording to the advanced webcam recording software solution to capture video from your webcan. It can capture video, take snapshots, play audio from the webcam detection, configuring, saving, processing, emailing and sending snapshots

# What's New in the?

Advanced Webcam Recorder is a video recording tool able to capture video content, provided that you have a webcam installed on your computer. Thanks to its built-in face detection technology, you can use this application as your personal surveillance tool, and monitor different locations. Once you run the program, you are welcomed to select the webcam and enable the audio device. It sports a clean and straightforward interface that allows users to stop or play the current recording session, take a snapshot, as well as open the saving directory directly from the primary panel. Furthermore, the application provides support for multiple webcams which can be synchronized to record in the same time. You can also enable the program to start the recording process at system boot up, and specify the startup time delay, as well as make the application remain on top of other utilities. Advanced Webcam Recorder features zooming options and allows users to pick the recording position (top left or right corner), choose the fort color and size, flip the captured streams vertically, enable captions and timestamps, and select the output folder. Moreover, a continuous recording mode can be activated, and you can specify the time value for the recording sessions. Once you have enabled the face detection option, you can pick the circle thickness, and configure the dedicated parameters for notifications. When a face has been detected, you can make the program play an alert sound, take snapshots and email them automatically to the specified email address. Sending a test email is also possible and you can limit the numbers of emails per day by specifying the number in the dedicated dialog. It also keeps a history and error code list. All things considered, Advanced Webcam Recorder packs many useful features and a clean layout for helping you grab video content. Of course, the quality of the generated videos pretty much depends on the webcam installed on your computer, and it is recommended to use one with a high video resolution. Fea

### System Requirements For Advanced Webcam Recorder:

Windows 7/8/10 OS X 10.10/10.11/10.12 AMD Radeon HD 4770 or equivalent or Nvidia GTX 460 Intel HD 4400 or equivalent or AMD Radeon HD 3850 or equivalent Intel Xeon E3-1200 v3/4 Intel Xeon E3-1500 v3/4 Intel Xeon E5-2600 v2 Intel Xeon E5-2650 v2 Intel Xeon E5-4600 v2 Intel Xeon E5-4650 v

# Related links:

https://djolof-assurance.com/?p=7496 http://assetmanagementclub.com/time-info-1-1-1-with-registration-code-download/ http://climabuild.com/address-organizer-deluxe-crack-keygen-full-version/ https://www.sertani.com/upload/files/2022/06/tAo4yHvGeN1Wcw3RxFA1\_08\_53742b13b87b9ebf3ae8232a256b9809\_file.pdf https://wakelet.com/wake/0xE\_NvdjHWydf2JoWau\_z https://beinewellnessbuilding.net/wp-content/uploads/2022/06/Stramit\_Caml\_Viewer\_Crack\_With\_Full\_Keygen\_Download\_Updated.pdf https://casacostaalmeria.com/wp-content/uploads/2022/06/Venustatis\_Ellipse\_Screensaver.pdf https://fitadina.com/2022/06/08/pleasant-windows-10-crack-download/ http://shalamonduke.com/?p=6248 http://demo.funneldrivenroi.com/council/upload/files/2022/06/IB7YMvWTDfVAdes11Um2\_08\_53742b13b87b9ebf3ae8232a256b9809\_file.pdf https://spaziofeste.it/wp-content/uploads/Youku\_Downloader\_Serial\_Key\_Free\_MacWin.pdf https://stylovoblecena.com/stare-proxy-checker-crack/ https://sprachennetz.org/advert/process-eliminator-crack-pc-windows/ https://triberhub.com/upload/files/2022/06/dzD2ucpoS8v1ZEknnW8a\_08\_b55dce2f4c3973116697519361c74ea2\_file.pdf https://ayurmegha.com/wp-content/uploads/2022/06/HDD\_Icons\_Crack\_Keygen\_For\_LifeTime\_Free\_Download\_2022Latest.pdf https://www.slaymammas.com/mediamonkey-portable-crack-free-pc-windows/ https://thetopteninfo.com/wp-content/uploads/2022/06/NVIDIA SceniX Crack .pdf https://nearme.vip/wp-content/uploads/2022/06/Christian\_Art\_With\_Registration\_Code\_Download.pdf https://aliffer.com/wp-content/uploads/2022/06/D movie folder icon pack.pdf http://noverfood.com/dotnetrdf-crack-product-key-full-free/